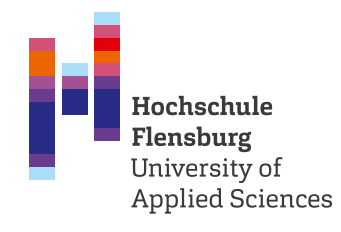

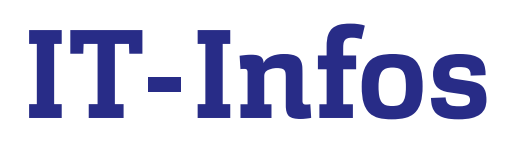

# für Studierende

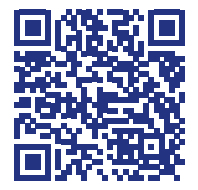

Benötigst du Hilfe? Auf der Rückseite findest du die richtigen Infos. →

## Zugangsdaten

Deine Zugangsdaten entsprechen immer deinem Benutzernamen\*, bestehend aus vier Buchstaben und vier Zahlen, zum Beispiel: abcd1234 und deinem Passwort. Ausnahme: bei eduroam lautet dein Benutzername\*: abcd1234@stud.hs-flensburg.de

### Studiumsorganisationen

**Campusmanagementsystem –** Verwaltung persönlicher Daten, Passwortänderung, Bescheinigungen: <https://cm.hs-flensburg.de>

**Prüfungen –** Anmeldung, Notenkonto: <https://pm.hs-flensburg.de/>

**Lernplattformen –** Anmeldung zu Lehrveranstaltungen, Zugriff zu Unterrichtsmaterialien Stud.IP: <https://elearning.hs-flensburg.de/> Moodle: <https://moodle.hs-flensburg.de/>

**Intranet –** Vorlesungspläne, Raumbelegung: <https://hs-flensburg.de/studintern>

#### IT-Services

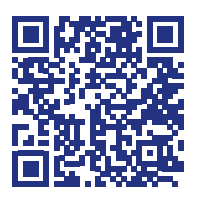

**WLAN –** das WLAN-Netzwerk eduroam bietet die Möglichkeit der automatischen WLAN-Nutzung an vielen Hochschulen und Universitäten weltweit. Verwende dazu das Installationstool von: <https://cat.eduroam.org>

Wähle "Hochschule Flensburg" als Heimatorganisation. Lade das Tool herunter und installiere es. Melde dich mit [abcd1234@stud.hs-flensburg.de](mailto:abcd1234@stud.hs-flensburg.de) an.

Mehr Informationen dazu unter: <https://hs-flensburg.de/studium/service/IT-services/wlan>

VPN - ermöglicht den Zugriff von "außerhalb" auf das Hochschulnetzwerk (Netzlaufwerke, Statista, ZHB, Zeitschriften, uvm.). Nähere Informationen zur Installation und den Netzwerken unter: <https://hs-flensburg.de/studium/service/IT-services/vpn>

**E-Mail –** deine E-Mail Adresse lautet: [vorname.nachname@stud.hs-flensburg.de](mailto:vorname.nachname%40stud.hs-flensburg.de?subject=) E-Mails abrufen unter: <https://mail.stud.hs-flensburg.de> Alternativ kannst du E-Mails auch an deine private E-Mail Adresse weiterleiten oder in alternative E-Mail Programme wie Outlook einbinden: [https://hs-flensburg.de/studium/service/](https://hs-flensburg.de/studium/service/IT-services/e-mail)

[IT-services/e-mail](https://hs-flensburg.de/studium/service/IT-services/e-mail)

#### Software

Die Hochschule verfügt über sämtliche Campuslizenzen (Office 365, Adobe Creative Cloud, Antivirenprogramm, etc.), die Studierende (meist) kostenlos nutzen können. Mehr dazu unter: <https://hs-flensburg.de/studium/service/IT-service>

#### Kursangebote

Kurse für Excel, Word, Lernplattformen und vieles mehr.: <https://hs-flensburg.de/go/lsz>

## Support

**Verwaltung/Zentrale IT:** [it-support@hs-flensburg.de](mailto:it-support%40hs-flensburg.de?subject=) **Campus Management:** [cm-support@hs-flensburg.de](mailto:cm-support%40hs-flensburg.de?subject=) **Fachbereich 1:** PC-Laborbetreuung durch Laboringenieur\*innen **Fachbereich 2:** PC-Laborbetreuung durch Laboringenieur\*innen **Fachbereich 3:** [michael.lambrich@hs-flensburg.de](mailto:michael.lambrich%40hs-flensburg.de?subject=) / [hans.gondesen@hs.flensburg.de](mailto:hans.gondesen%40hs.flensburg.de?subject=) **Fachbereich 4:** [it-support-fb4@hs-flensburg.de](mailto:it-support-fb4%40hs-flensburg.de?subject=)

\* Eine genderneutrale Alternative für diesen Begriff wird in absehbarer Zukunft hier und auf den hochschulrelevanten Plattformen umgesetzt.